#### **Shaders**

#### Slide credit to Prof. Zwicker

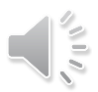

# **Today**

• Shader programming

- Quick start
- Background
- Context

# **A simple shader** Goal: Produce RGBA

}

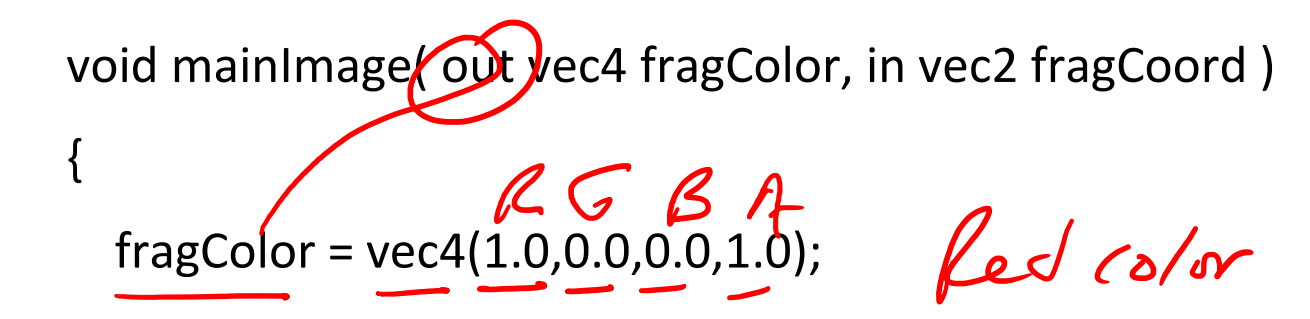

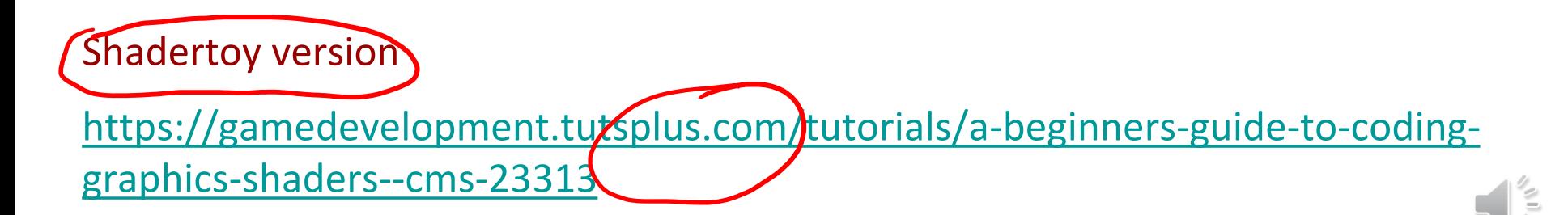

#### **Shadertoy – online editor**

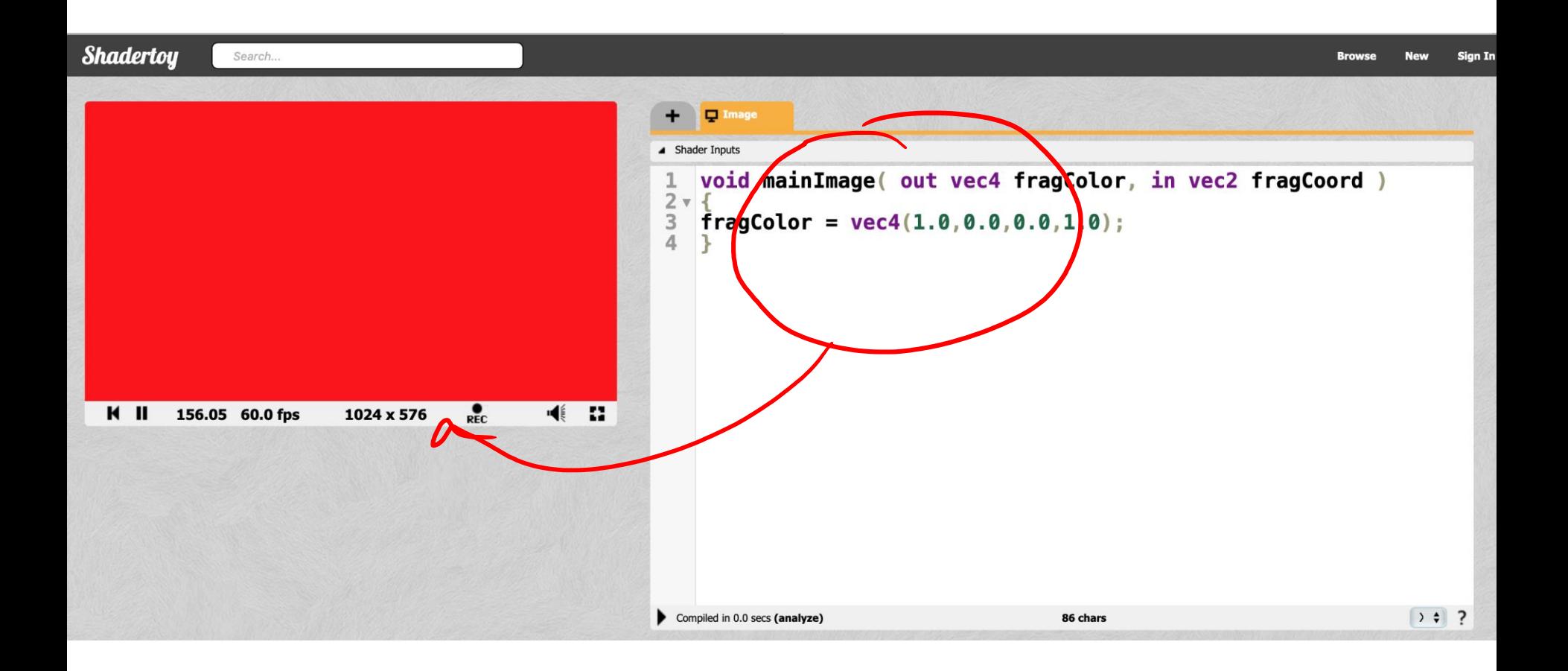

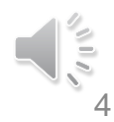

## **Shadertoy - dynamic**

**Shadertoy** 

Search...

 $\Box$  Image ▲ Shader Inputs void mainImage( out vec4 fragColor, in vec2 fragCoord)  $2 \times 1$ 3 // Normalized pixel coordinates (from 0 to 1)  $vec2$  uv = fragCoord/iResolution.xy; 4  $\overline{5}$ 6 // Time varying pixel color  $vec3$ <sub>col</sub> =  $0.5 + 0.5 * cos(iTim24uv .xyx + vec3(0, 2, 4));$  $\overline{7}$ 8  $\overline{9}$ // Output to screen  $fragColor = vec4(col, 1.0);$ 10  $11$  $\lambda$   $A$  $G/r$  $_{\rm REC}$  $H$  II  $\overline{w}$ ।∎(ई 33 140.48 60.0 fps 1024 x 576  $STD$   $SHADER$ UV is Vec 2 x, y helds<br>UV. X y x 5 mizzling

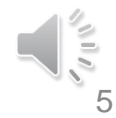

# **Standard shading model**

• Blinn model with several light sources *i*

$$
c = \sum_{i} c_{l_i} (k_d (\mathbf{L}_i \cdot \mathbf{n}) + k_s (\mathbf{h}_i \cdot \mathbf{n})^s) + k_a c_a
$$
  
+ 
$$
=
$$
  
diffuse **specular**  
How is this implemented  
on the graphics processor (GPU)?  
Shader programming!

# **Programmable pipeline**

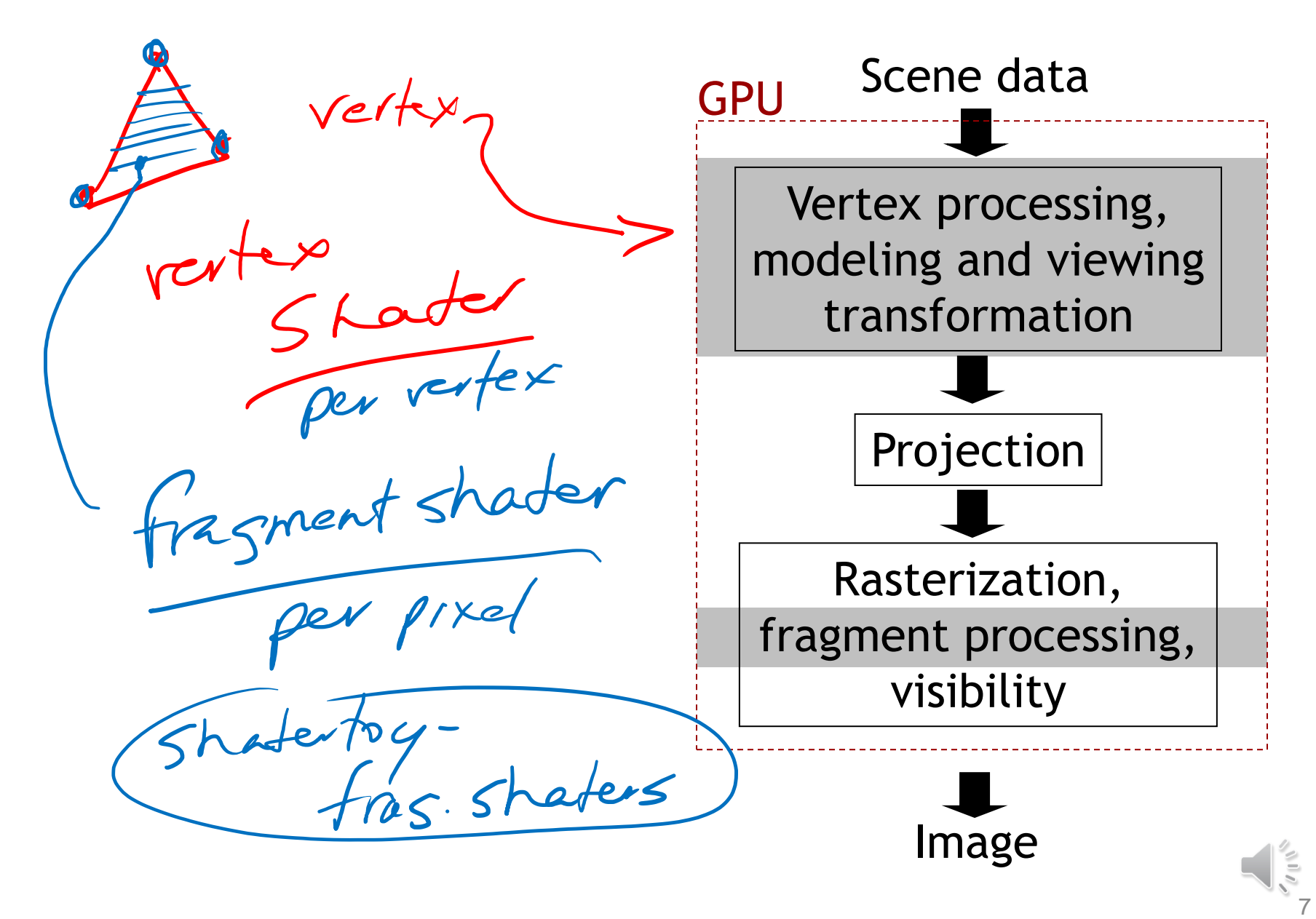

# **GPU architecture (2006)**<br> *DATH PARALLELISM*

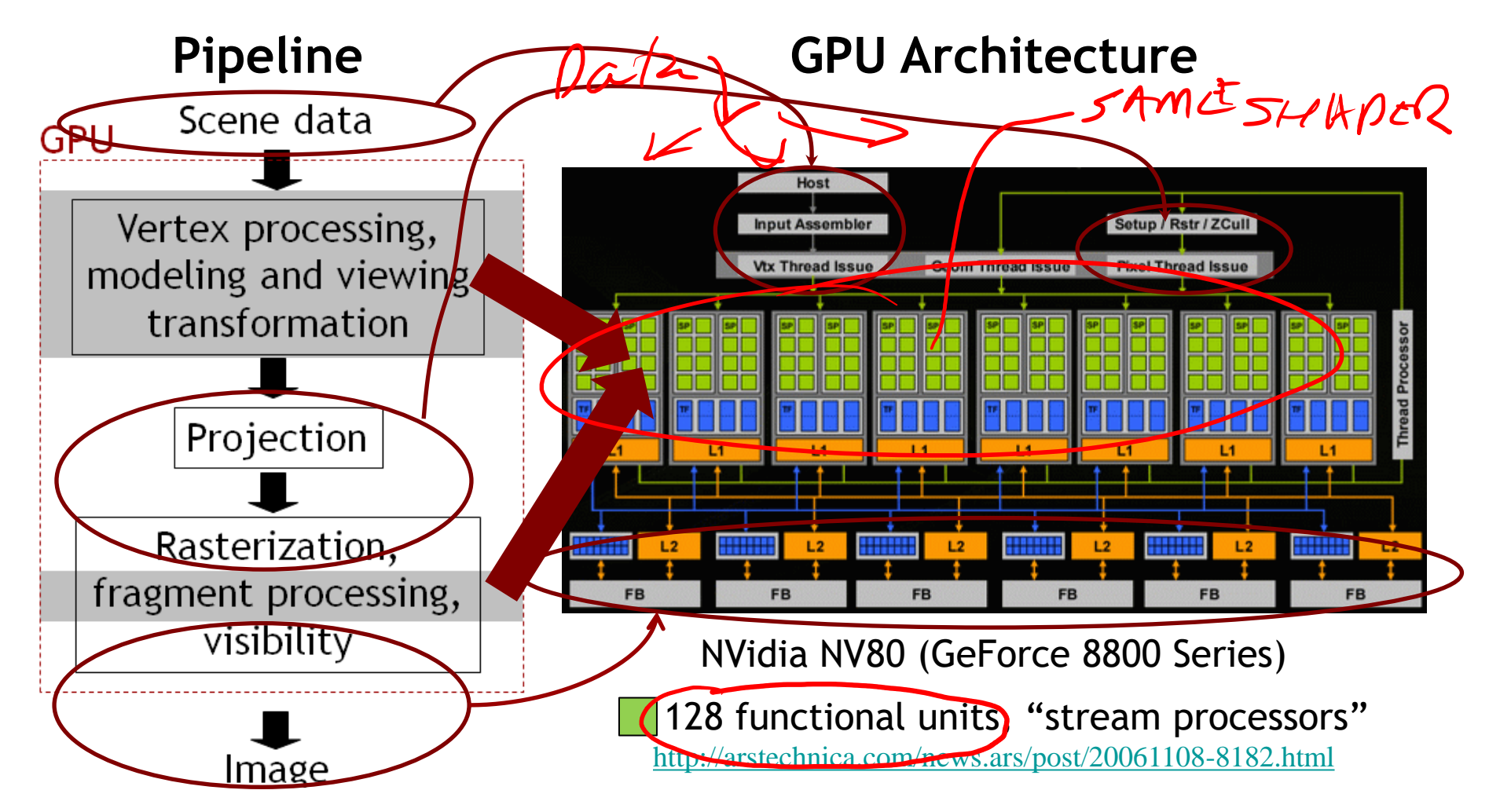

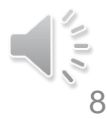

# **GPU architecture (2014)**

• Similar, but more processors (2048  $\blacksquare$ )

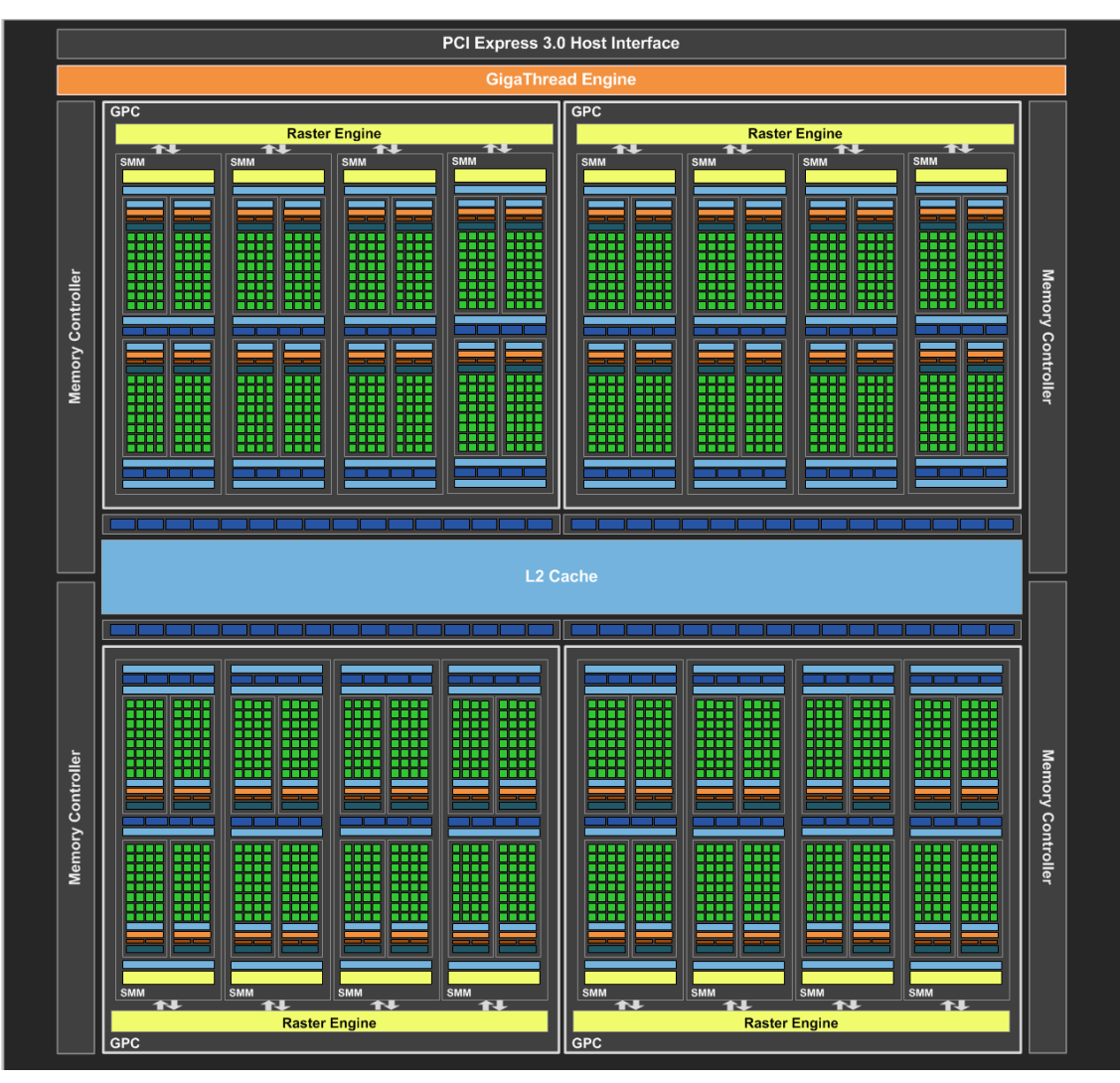

<http://hexus.net/tech/reviews/graphics/74849-nvidia-geforce-gtx-980-28nm-maxwell/>

9

ŽΠ

## **GPU architecture (2016)**

#### • Similar, but even more processors (3840 $\square$ )

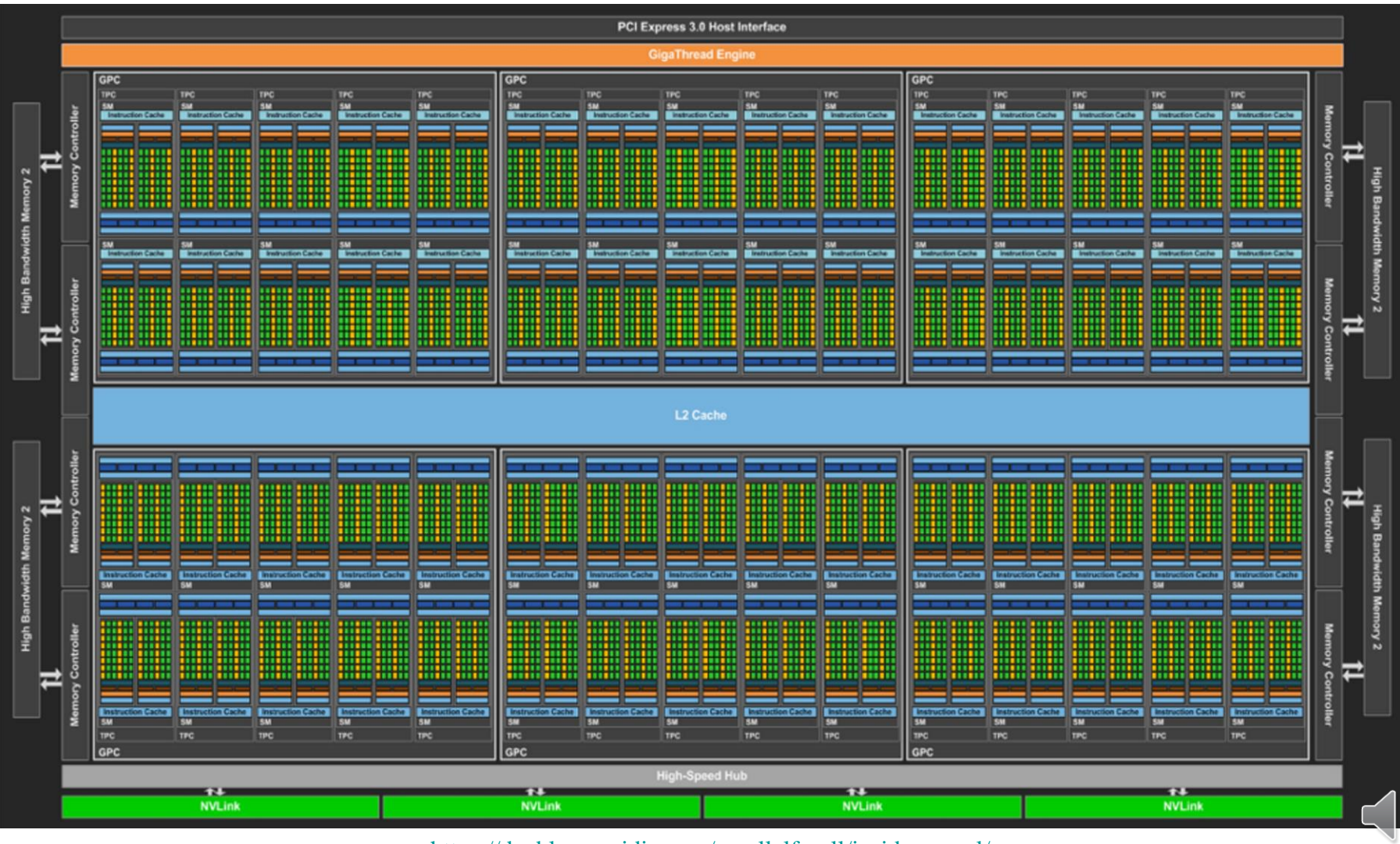

<https://devblogs.nvidia.com/parallelforall/inside-pascal/>

# **Still fixed functionality (2014)**

- "Hardcoded in hardware"
- Projective division
- Rasterization
	- I.e., determine which pixels lie inside triangle
	- Vertex attribute interpolation (color, texture coords.)
- Access to framebuffer
	- Z-buffering
	- Texture filtering
	- Framebuffer blending

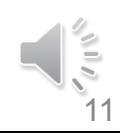

# **CPU vs. GPU**

• CPU<br>JAVA PPOGRAM • GPU SHAS SHADORS AS TEXT  $\Rightarrow$  (omplies -> LOAOS TO GPU  $-24550L/4785$ DATA > LOADS TO GPU SINITATES

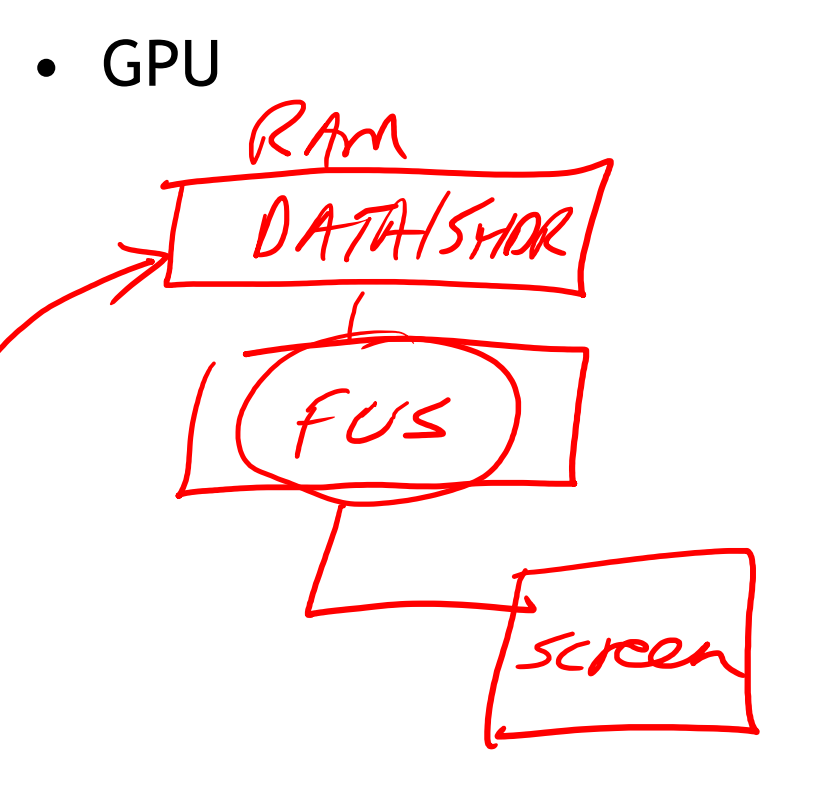

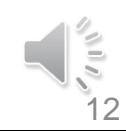

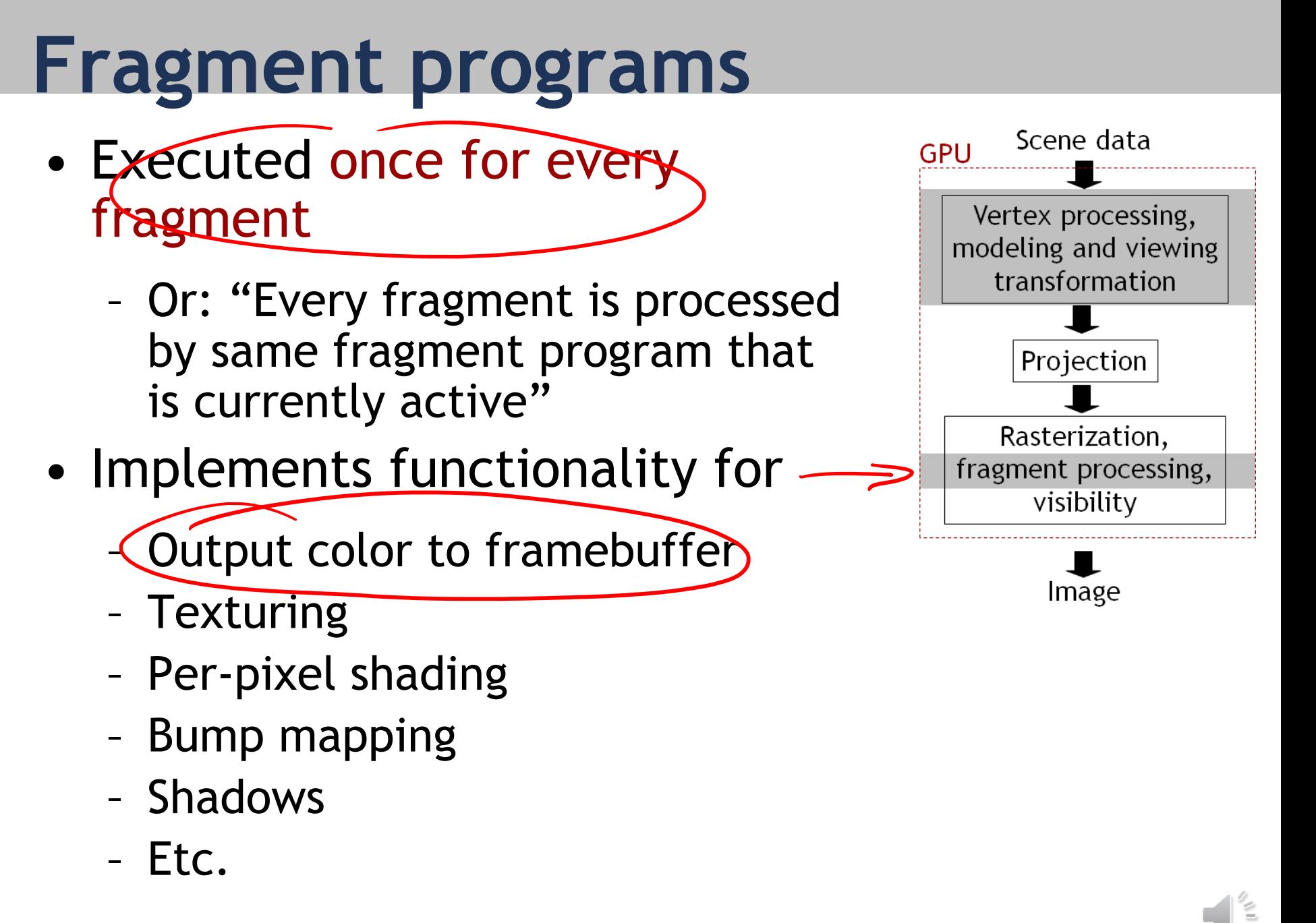

<sup>13</sup>

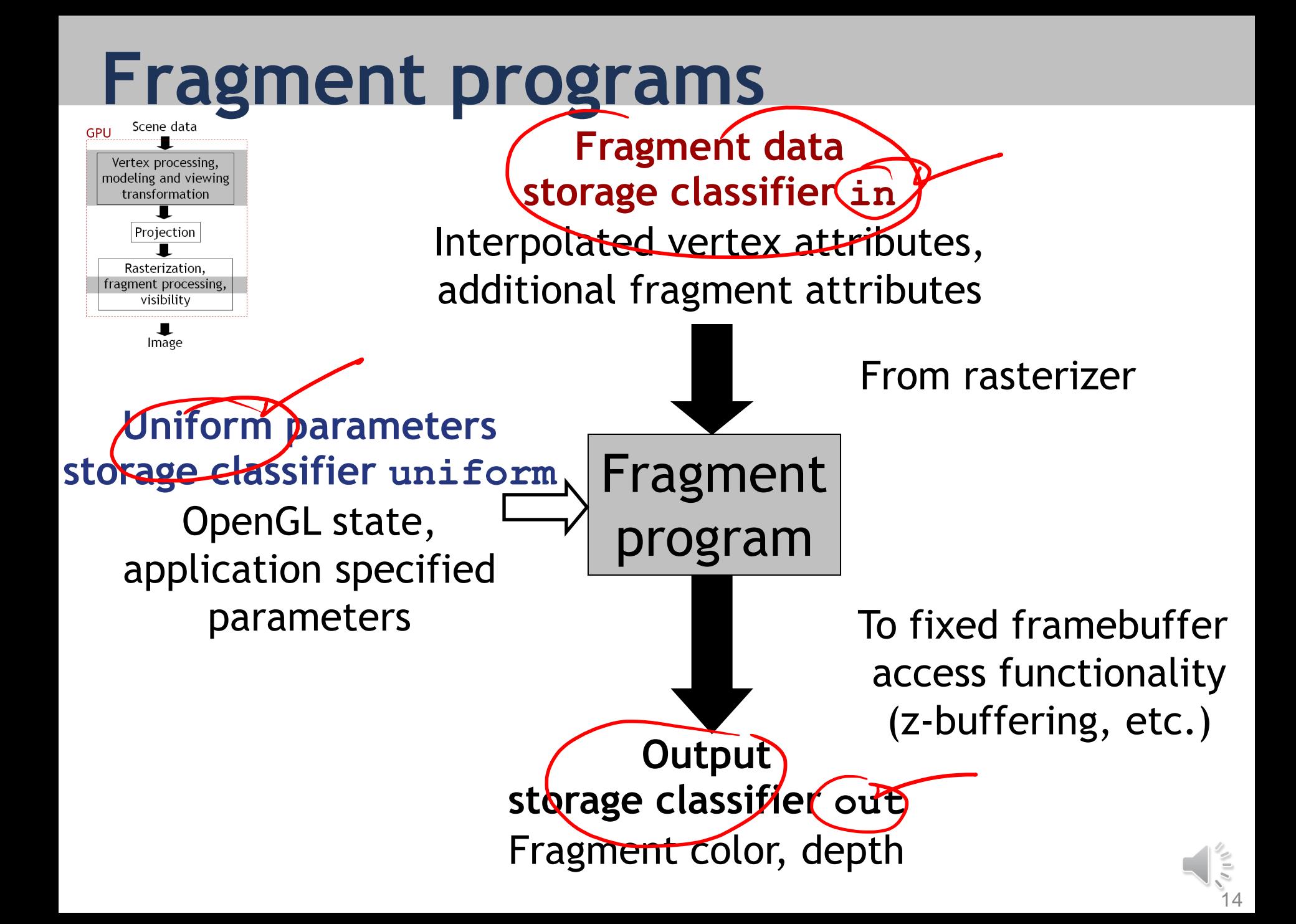

#### **"Hello world" fragment program**

- main() function is executed for every fragment *(OpenGL GLSL*)
- Draws everything in bluish color

NOT SHUDDRIDK

out vec4 fragColor;

void main() { fragColor = vec4(0.4,0.4,0.8,1.0); }

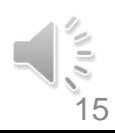

# **Vertex programs**

- Executed once for every vertex
	- Or: "every vertex is processed by same vertex program that is currently active"
- Implements functionality for
	- Modelview, projection transformation (required!)
	- Per-vertex shading
- Vertex shader often used for animation
	- Characters
	- Particle systems

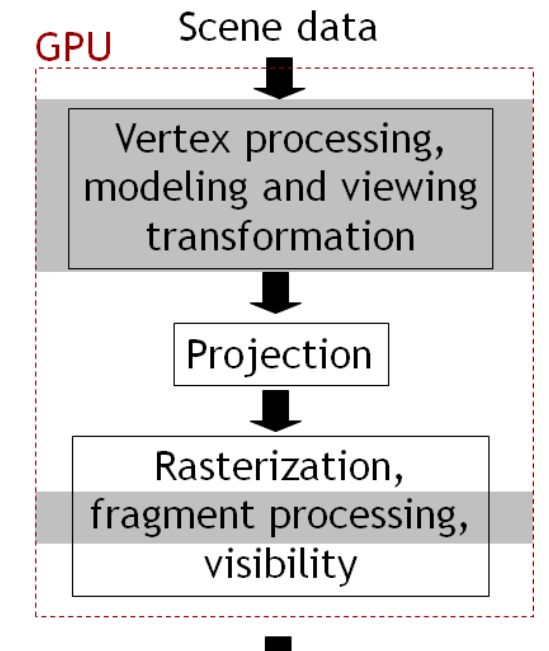

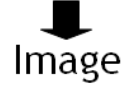

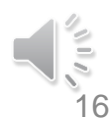

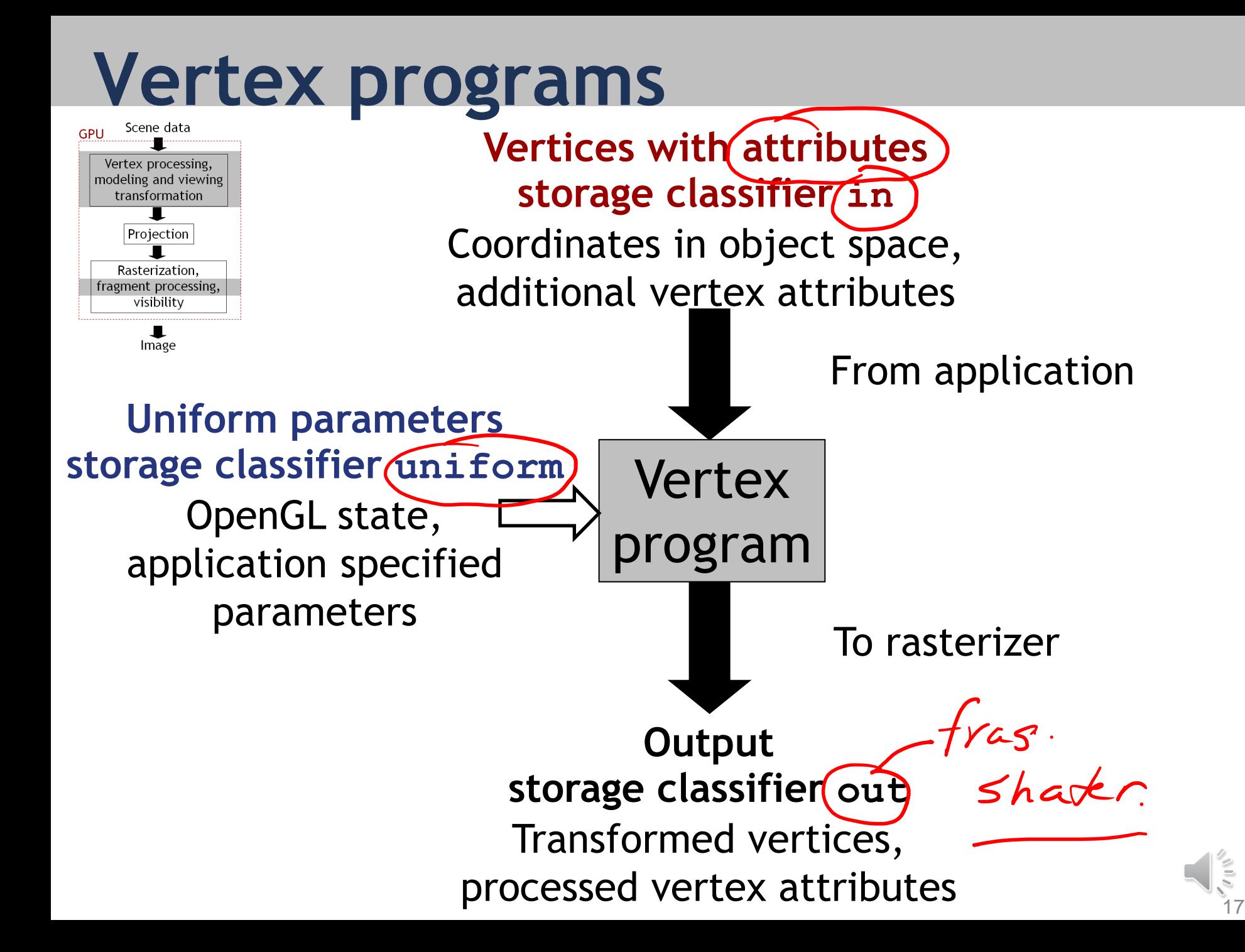

# **"Hello world" vertex program**

- main() function is executed for every vertex
- Three storage classifiers: in, out, uniform<br>erthromethal  $e^{i\omega}$   $\frac{1}{2}$  w

in vec4 **position;** // position, vertex attribute uniform mat4 **projection**; // projection matrix, set by host (Java) uniform mat4 **modelview**; // modelview matrix, set by host (Java)

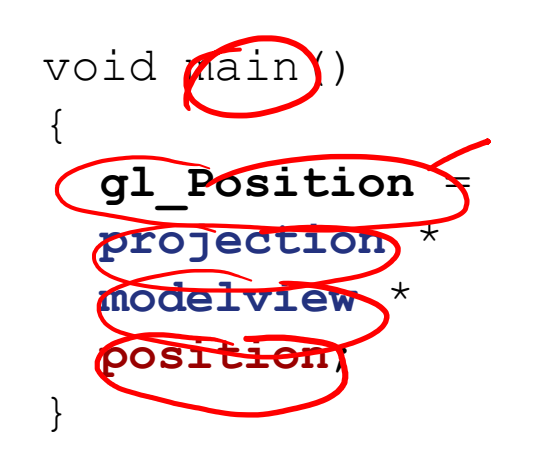

- **gl Position**  $\left\{\frac{1}{2}, \frac{1}{2}\right\}$  // required, predefined output variable
- **projection** \* // apply projection matrix
- **modelview** \* // apply modelview matrix
- **position**<br>// vertex position

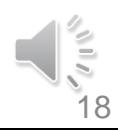

# **Creating shaders in OpenGL**

- You can switch between different shaders during runtime of your application
	- Setup several shaders as shown before
	- Call **glUseProgram(s)** whenever you want to render using a certain shader s
	- Shader is active until you call glUseProgram with a different shader
- In  $\overline{frrr}$ , this functionality is encapsulated in the Shader class

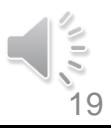

#### **"Hello world" fragment program**

- main() function is executed for every fragment
- Draws everything in bluish color

```
out vec4 fragColor;
void main() 
\{fragColor = vec4(0.4, 0.4, 0.8, 1.0);}
```
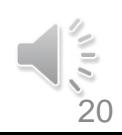

#### **GLSL built in functions and data types**

• See OpenGL/GLSL quick reference card

<http://www.khronos.org/files/opengl-quick-reference-card.pdf>

- Matrices, vectors, textures 7 Vector op 5
- Matrix, vector operations
- Trigonometric functions
- Geometric functions on vectors
- Texture lookup

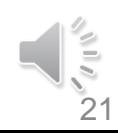

# **Summary**

- Shader programs specify functionality of parts of the rendering pipeline
- Written in special shading language (GLSL in OpenGL)
- Sequence of OpenGL calls to compile/activate shaders
- Several types of shaders, discussed here:

- Vertex shaders
- Fragment shaders

# **GLSL main features**

- Similar to C, with specialties
- Most important: **in, out, uniform** storage classifiers
- Parameters of shader (**uniform** variables) passed from host application via specific API calls
- Built in vector data types, vector operations
- No pointers, classes, inheritance, etc.

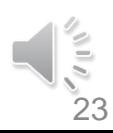

# **Tutorials and documentation**

• OpenGL and GLSL specifications

<http://www.opengl.org/documentation/specs/>

• OpenGL/GLSL quick reference card

<http://www.khronos.org/files/opengl-quick-reference-card.pdf>

• Learn from example code and use the Ilias forum!

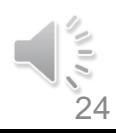